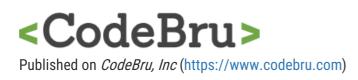

## **Office Settings**

Office Settings hired CodeBru to complete a website redesign using pre-existing WordPress CMS

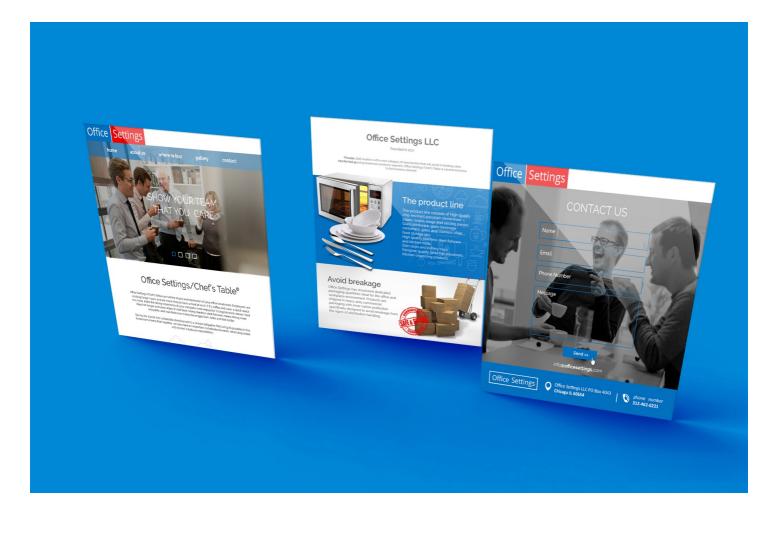

Source URL:https://www.codebru.com/clients/office-settings